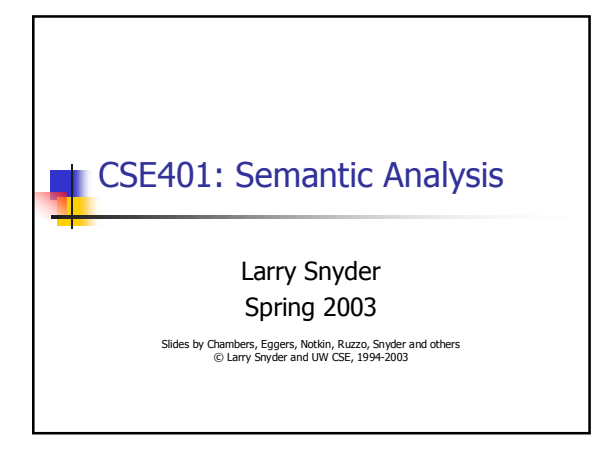

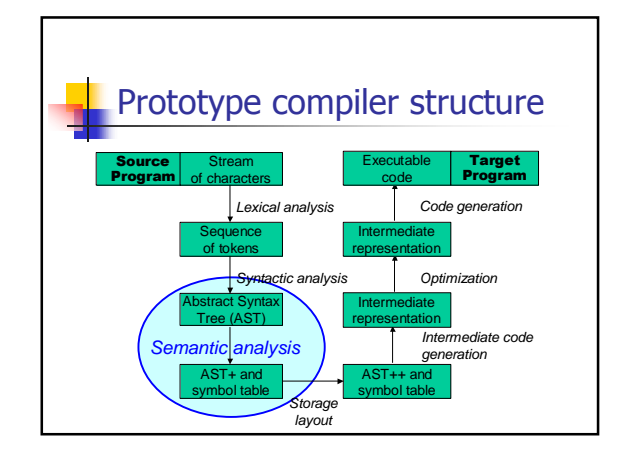

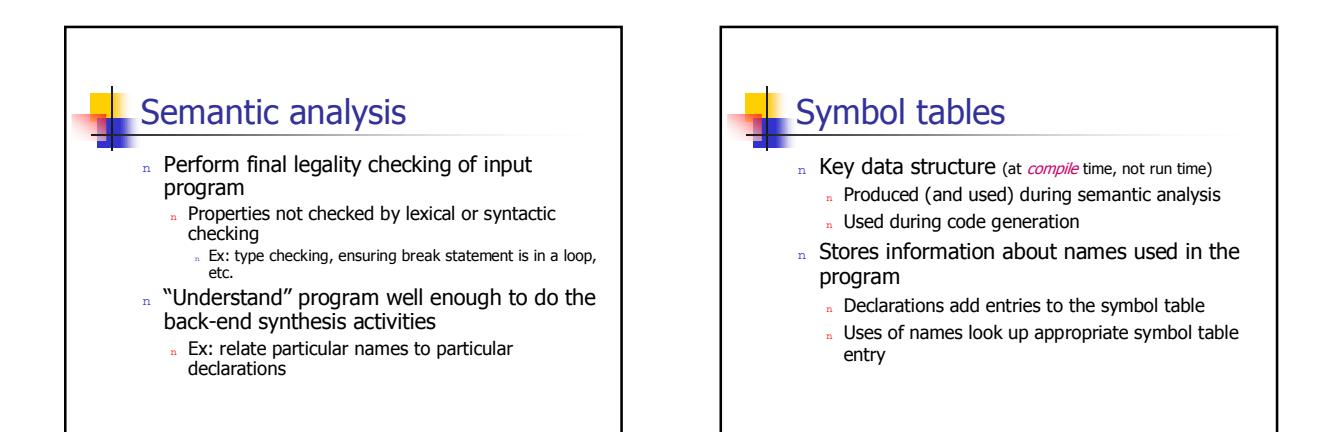

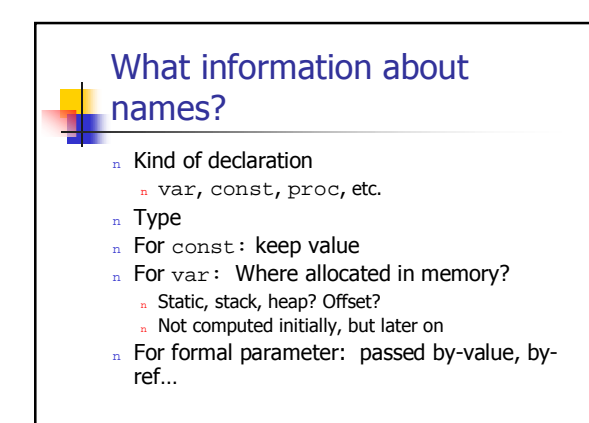

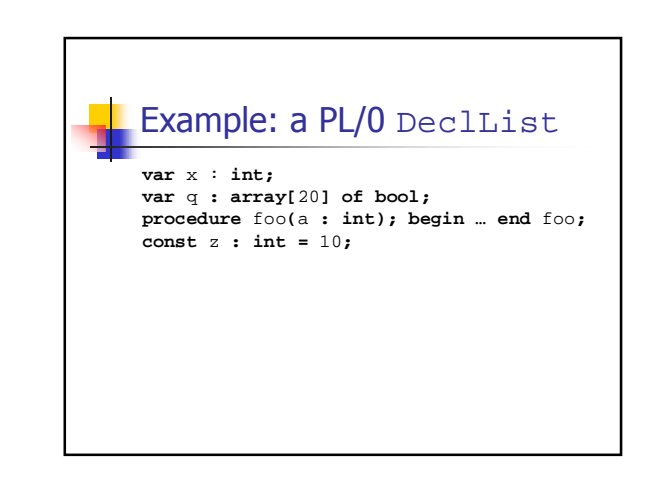

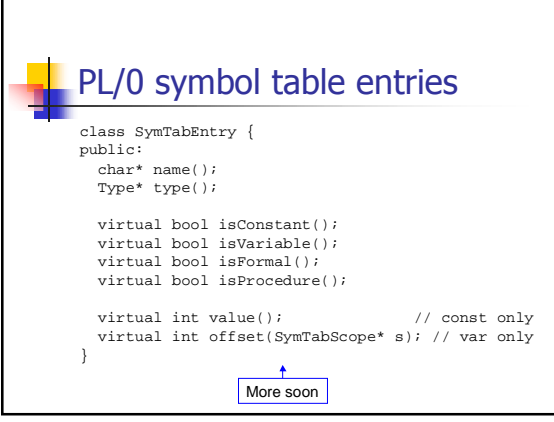

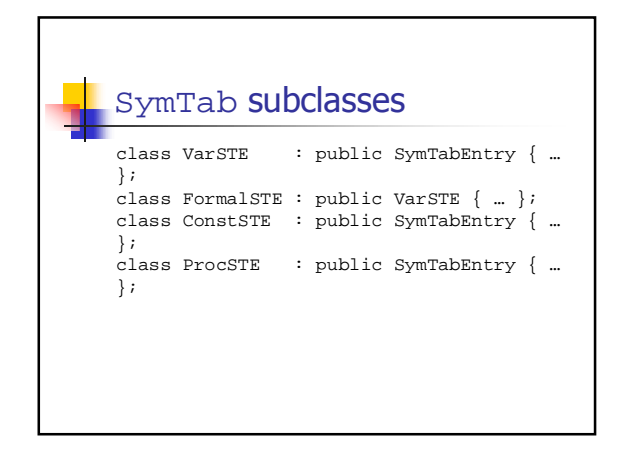

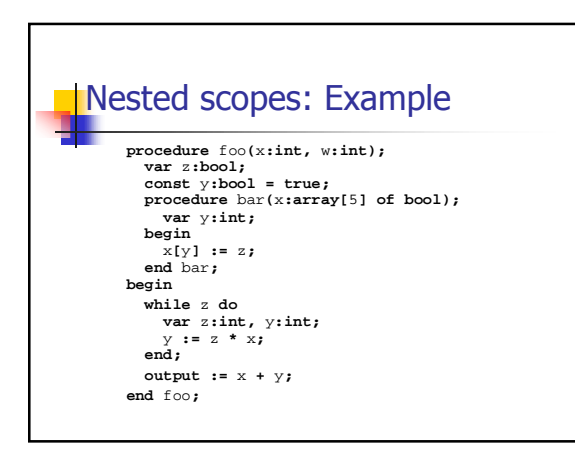

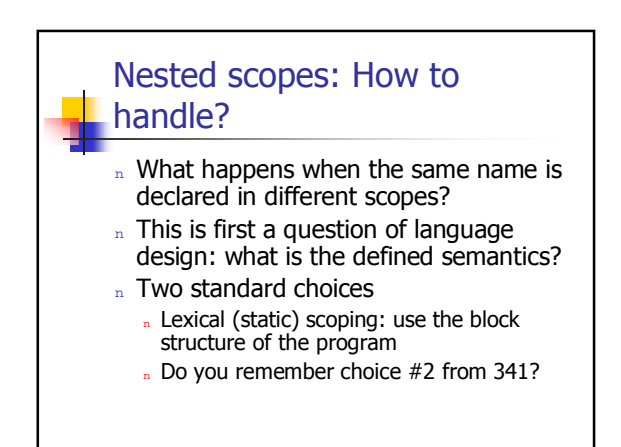

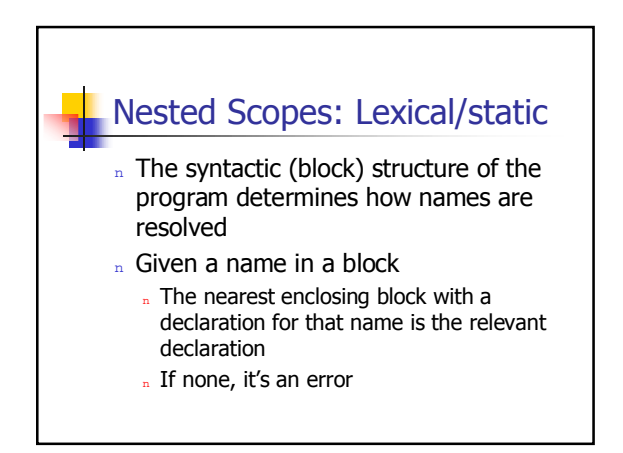

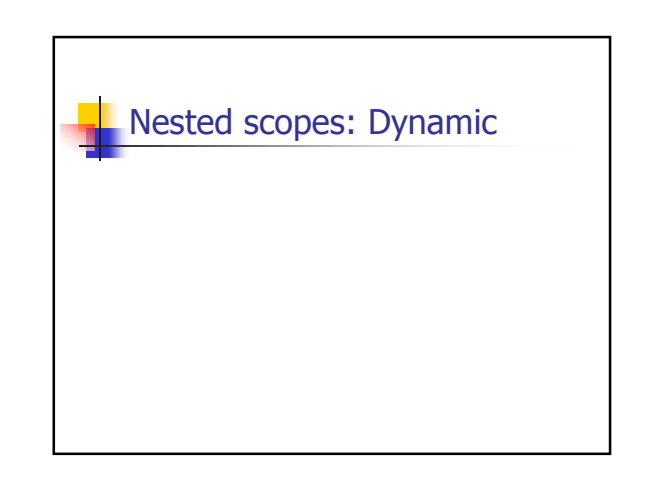

#### Lexical scope and symbol tables

- n Each scope has its own symbol table
- n Logically, for a block-structured program, there is a tree of symbol tables
	- $Root = outermost block$

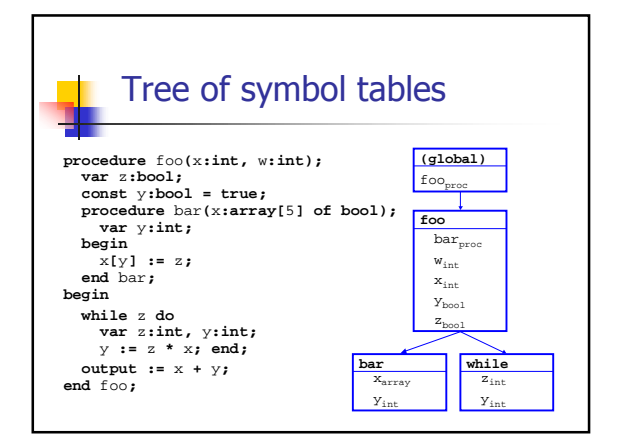

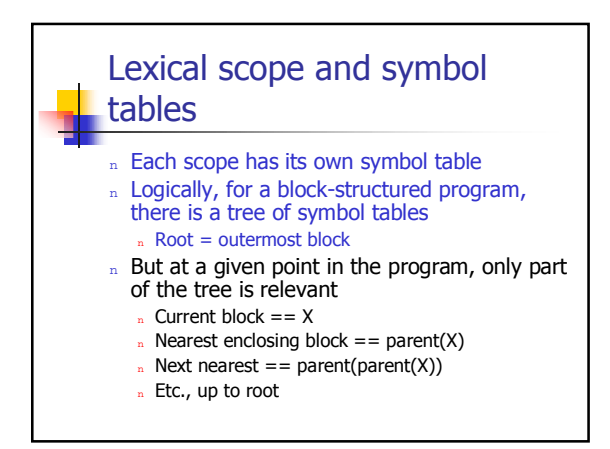

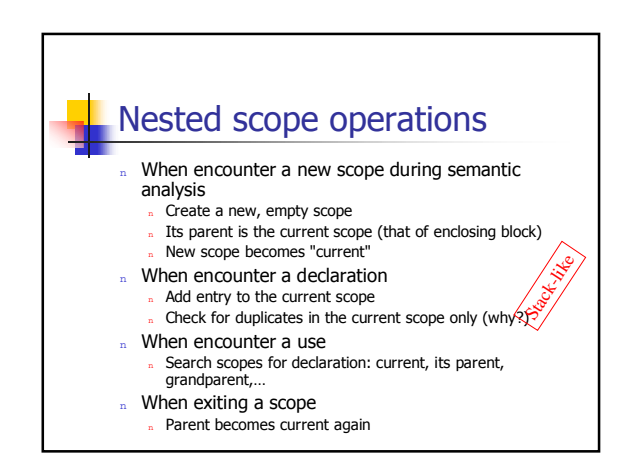

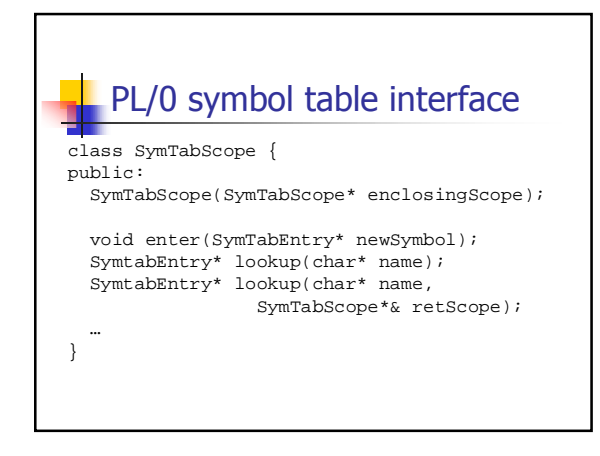

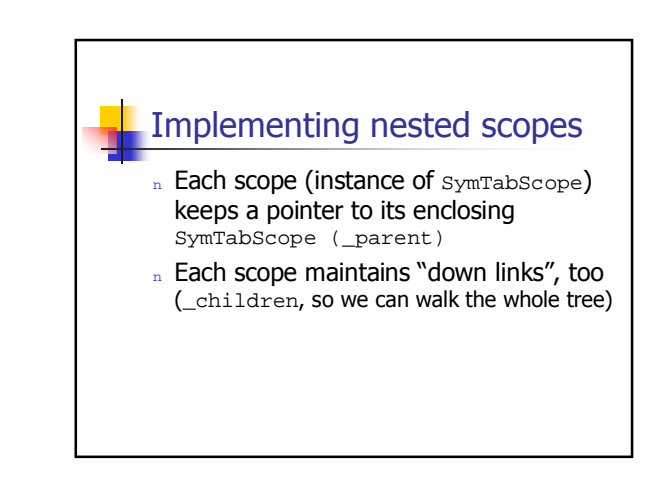

#### Symbol tables: Implementation

- Abstractly, it's simple: a mapping from names to information, aka key/value pairs
- Concretely, there are lots of choices, each with different performance consequences, e.g.
	- Linked list (or dynamic array)
	- » Binary search tree
	- " Hash table
- So, we'll take a brief trip down CSE326 memory lane...

### **Symbol tables: Complexity**

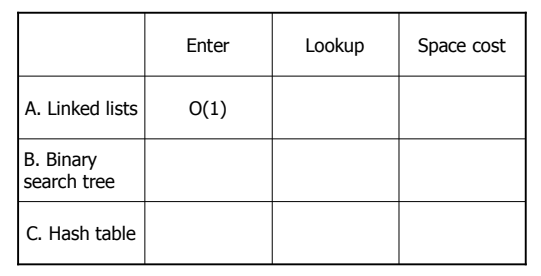

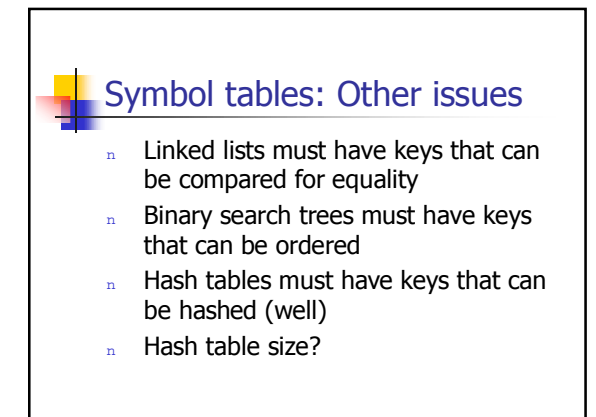

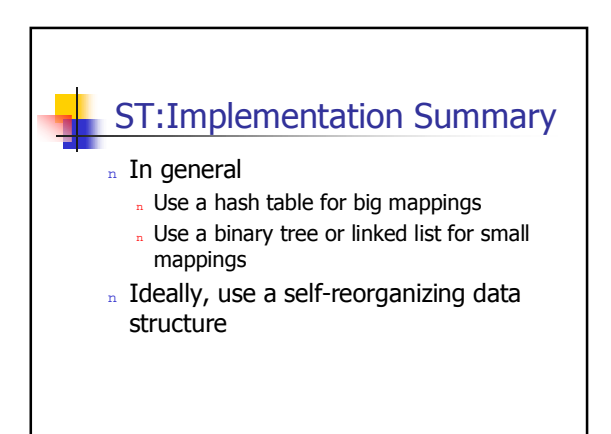

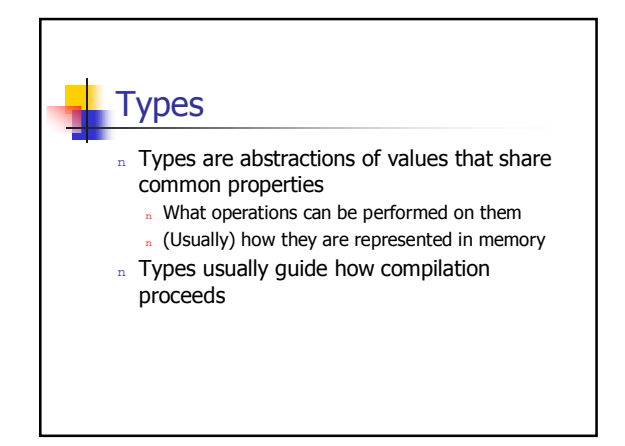

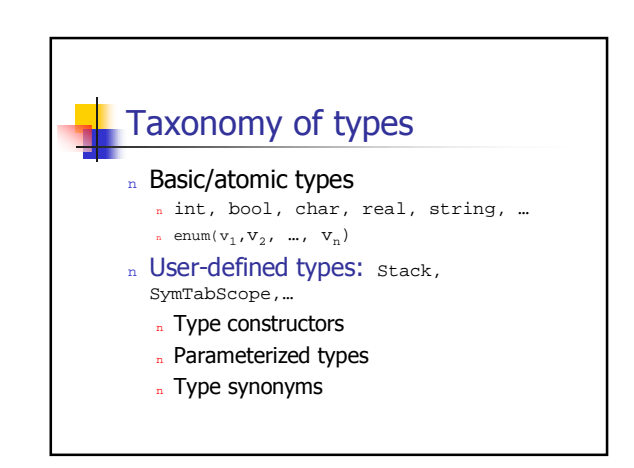

#### Type constructors

#### n ptr(type)

- n array(index-range, element-type)
- $n$  record (name<sub>1</sub>:type<sub>1</sub>, ... name<sub>n</sub>:type<sub>n</sub>)
- $n$  tuple(type<sub>1</sub>, ..., type<sub>n</sub>) or type<sub>1</sub> x ... x type<sub>n</sub>
- n union(type<sub>1</sub>, ..., type<sub>n</sub>) or type<sub>1</sub> + ... + type<sub>n</sub>
- n function (arg-types, result-type) or
- $\mathsf{type}_1 \times \ldots \times \mathsf{type}_n \ \to \ \mathsf{result}\text{-}\mathsf{type}$

# Parameterized types

#### Functions returning types

- n Array<T> n Stack<T>
- 
- n HashTable<Key, Value>
- n ...

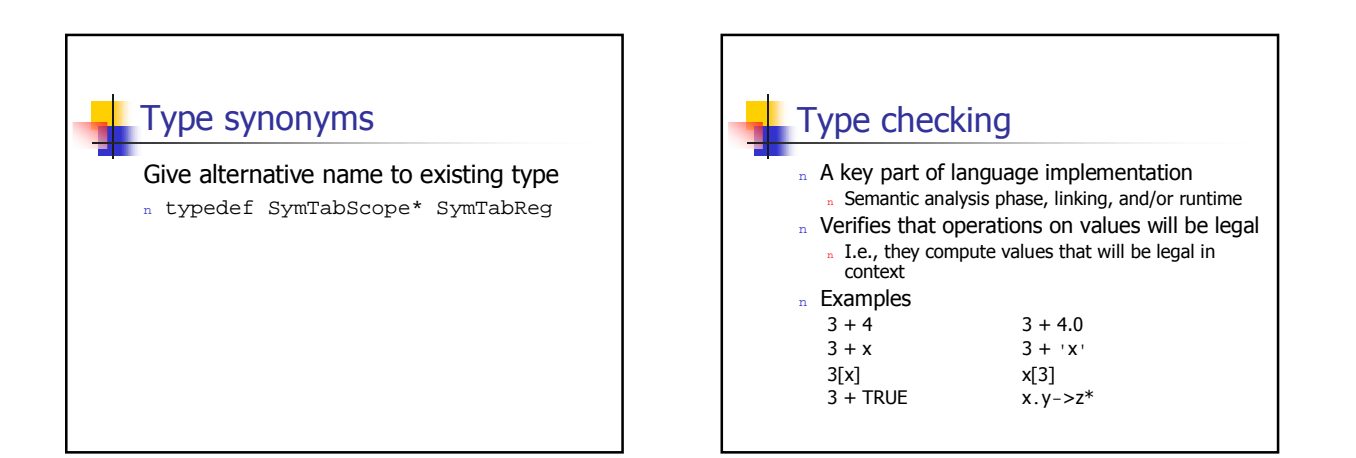

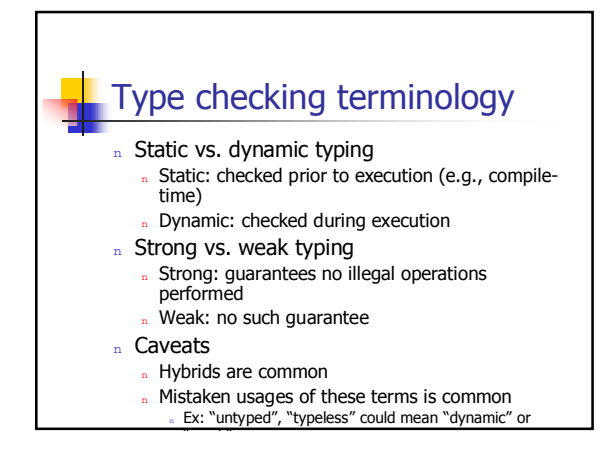

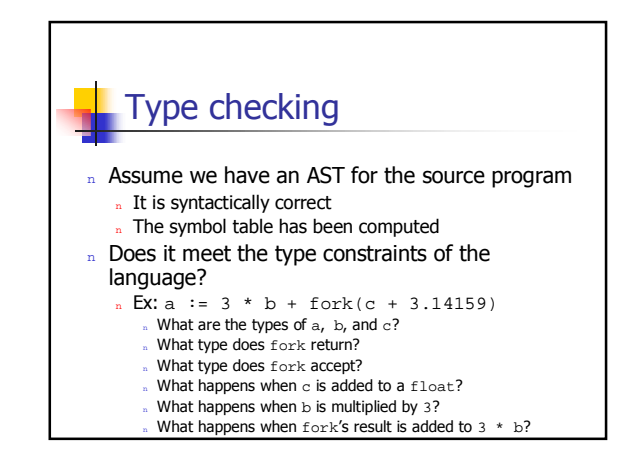

#### Type checking strategy

n Traverse AST recursively, starting at root node

» Most work is on the bottom-up pass

- $n$  At each node
	- n Recursively type check any subtrees
	- n Check legality of current node, given children's
	- types n Compute and return result type (if any) of current node

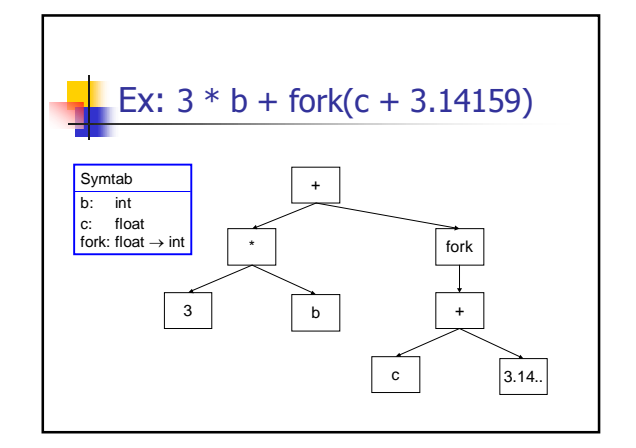

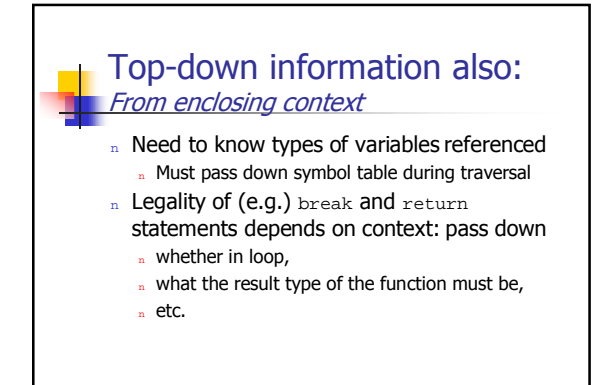

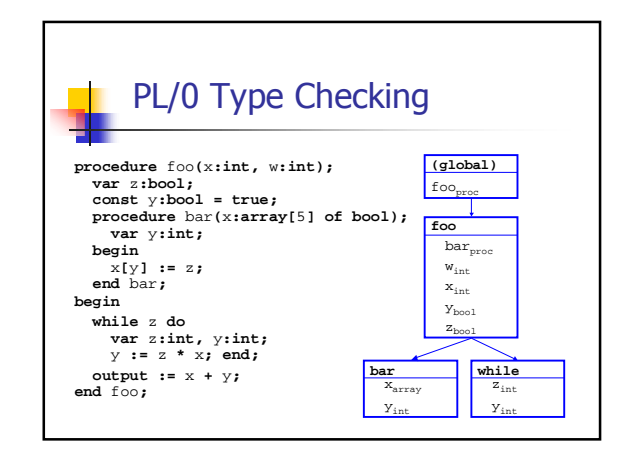

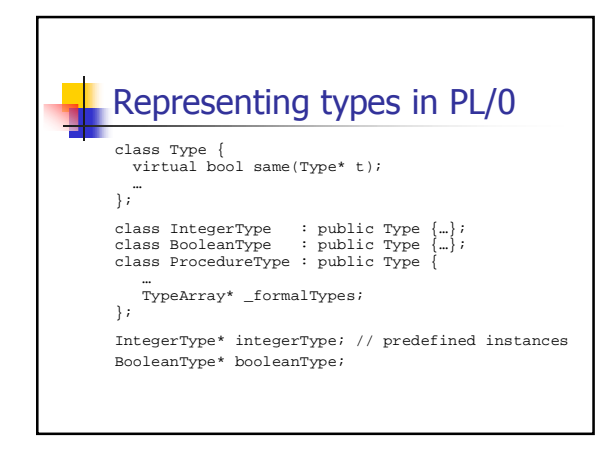

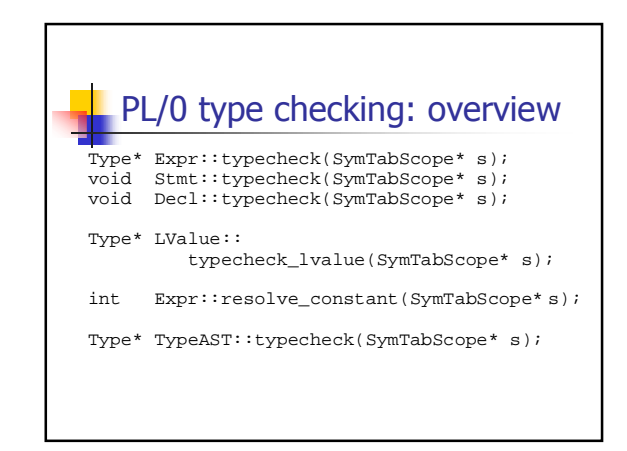

# Type checking PL/0 expressions

}

A simple case: integer literals (like "0" or "-17")

Type\* **IntegerLiteral::typecheck**(SymTabScope\* s) { return integerType;

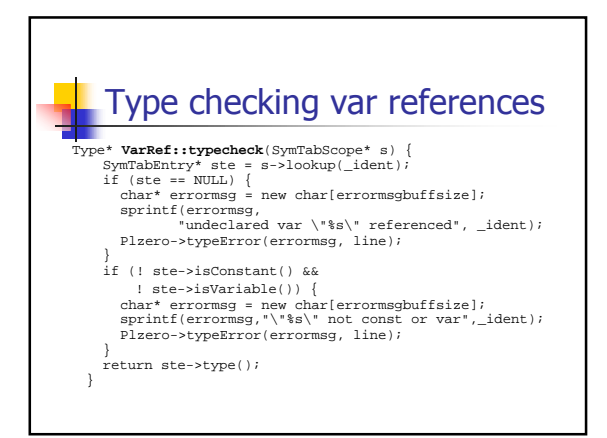

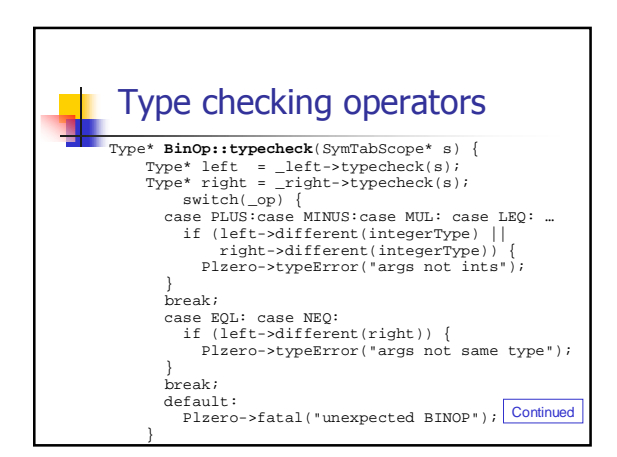

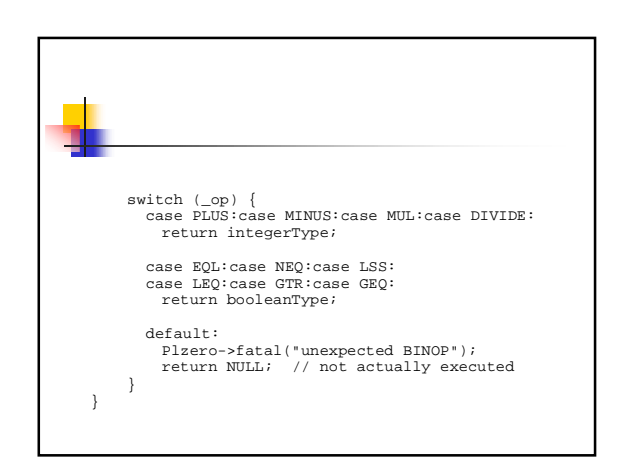

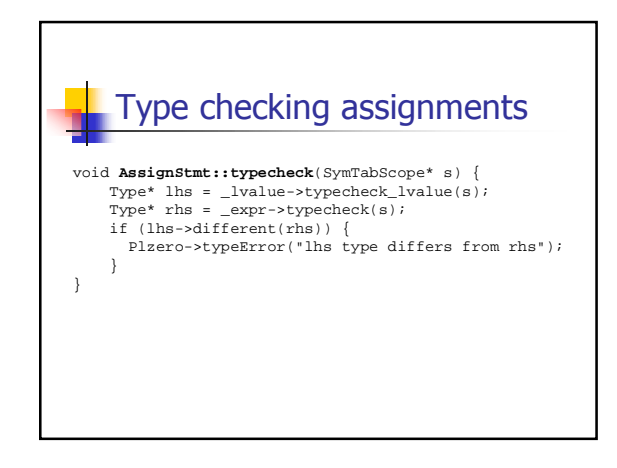

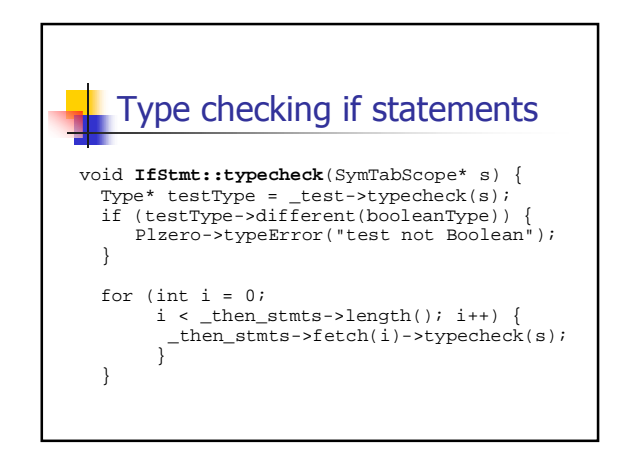

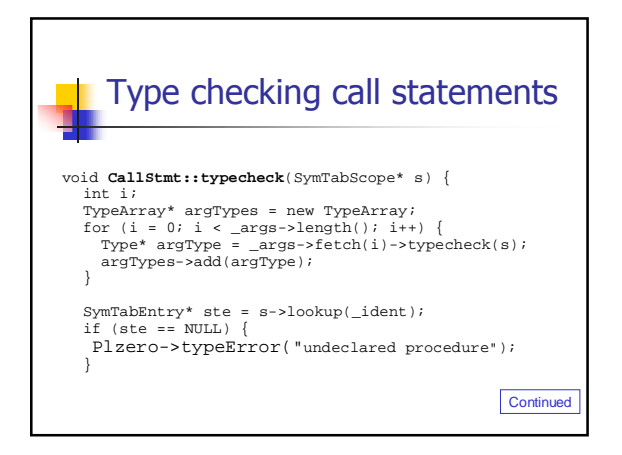

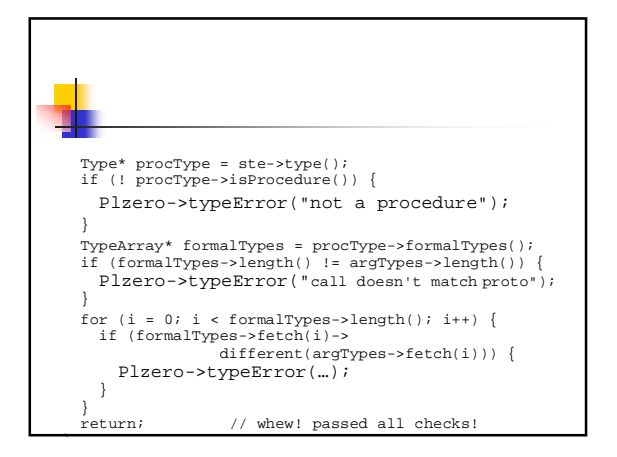

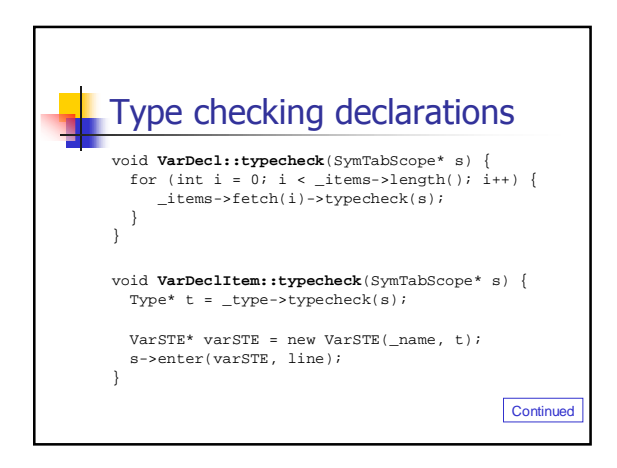

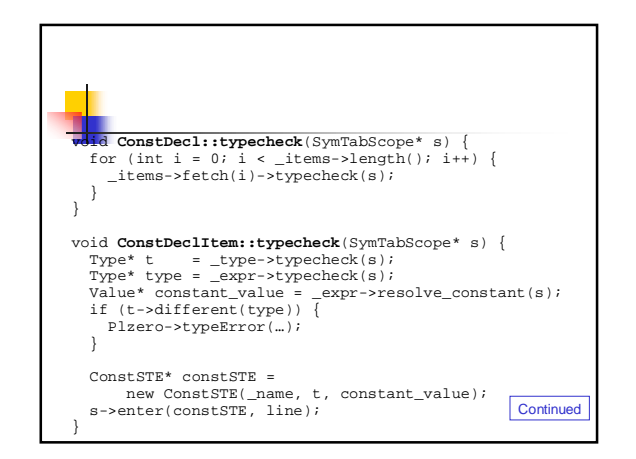

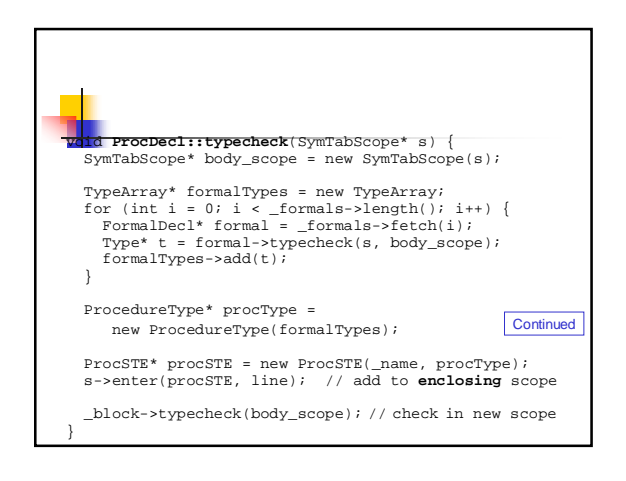

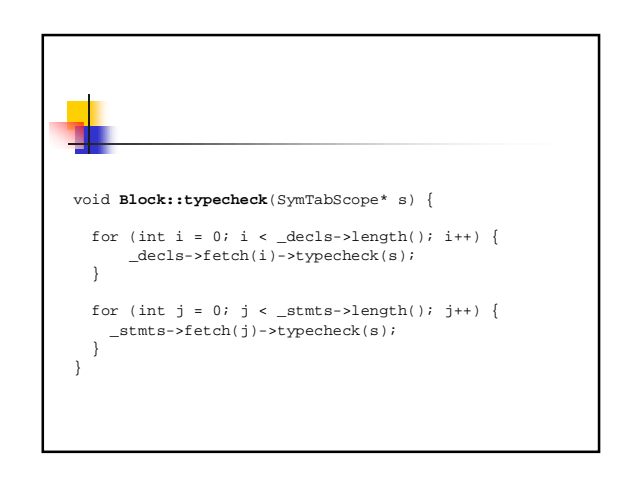

#### Type checking

n We've covered the basic issues in how to check semantic, type-oriented, properties for the data types and constructs in PL/0 (and some more)

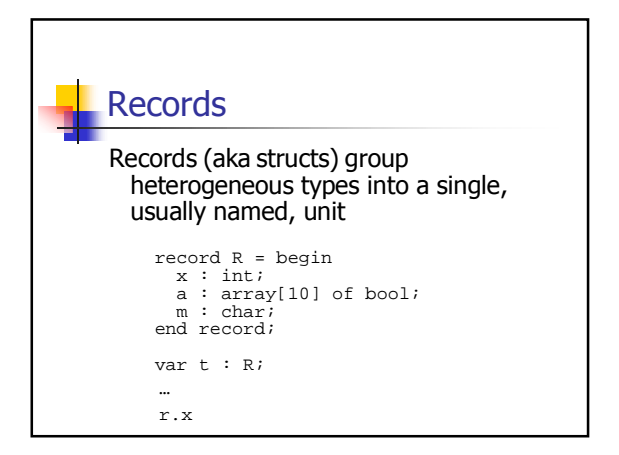

#### Type checking records Need to represent record type, including fields of record n Need to name user-defined record types n Need to access fields of record values May need to handle unambiquous but  $\mathbf{r}$ not fully qualified names (depending on language definition)

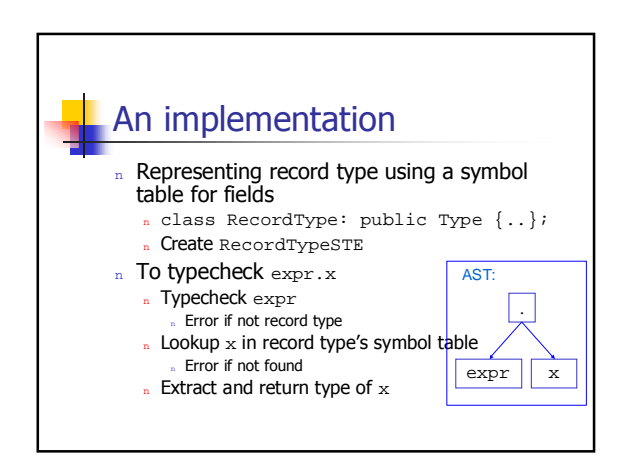

## Type checking classes & modules A class/module is just like a record, except

- that it contains procedures in addition to simple variables
- So they are already supported by using a symbol table to store record/class/module fields
- $n$  Procedures in the class/module can access other fields of the class/module
	- a Already supported: nest procs in record symbol table
- "Inheritance?

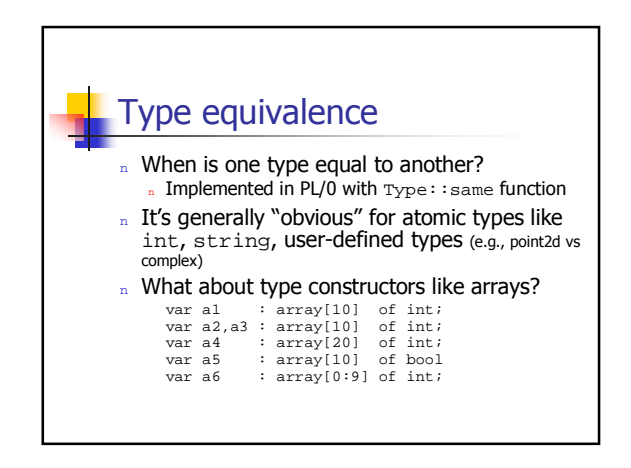

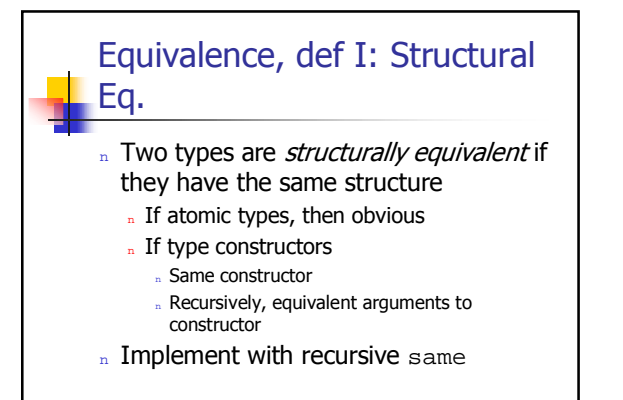

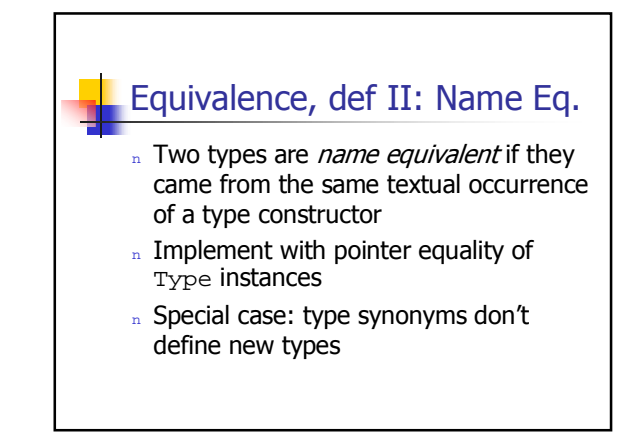

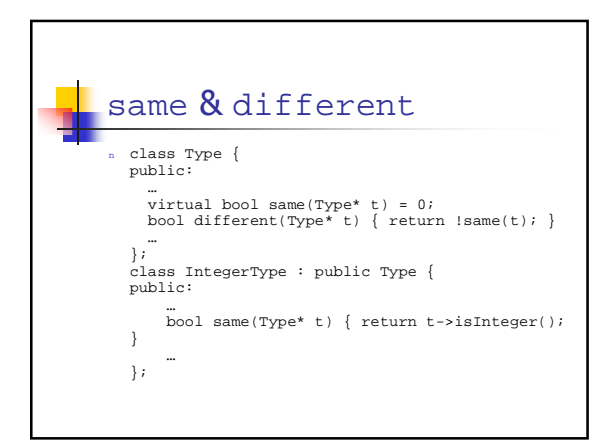

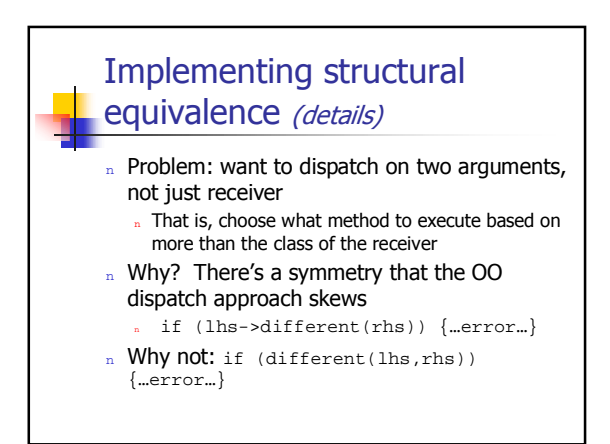

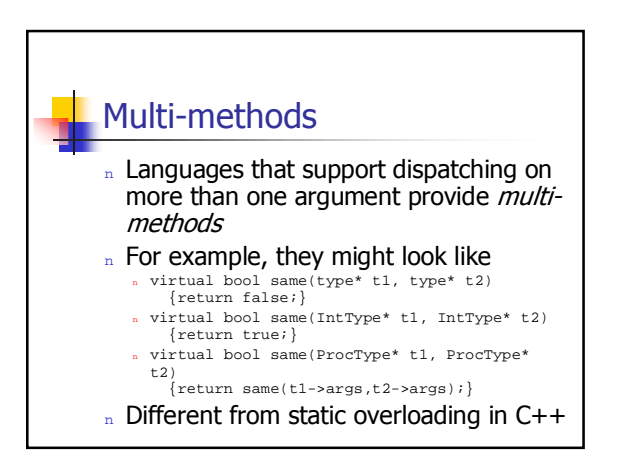

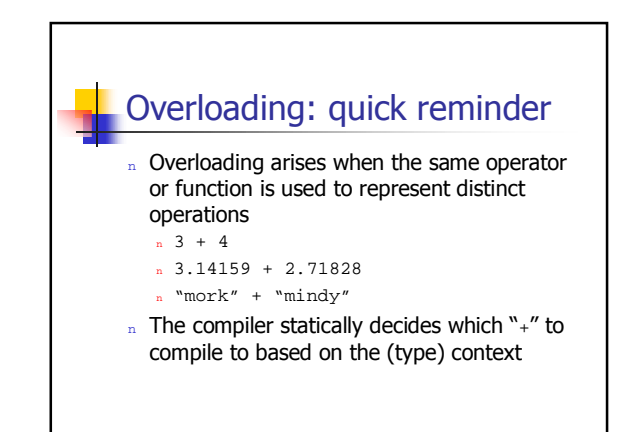

### Polymorphism: quick reminder

- n Polymorphism is different from overloading
- n In overloading the same operator means different things in different contexts
- n In polymorphism, the same operator works on different types of data
- a (length  $\{a \ b \ c)$ ) vs. (length  $\{a \ b \ c)$  3 4)) (sort  $(4 1 2)$ ) vs. (sort  $(c g a)$ )
- n In polymorphism, the compiler compiles the
	- same code regardless

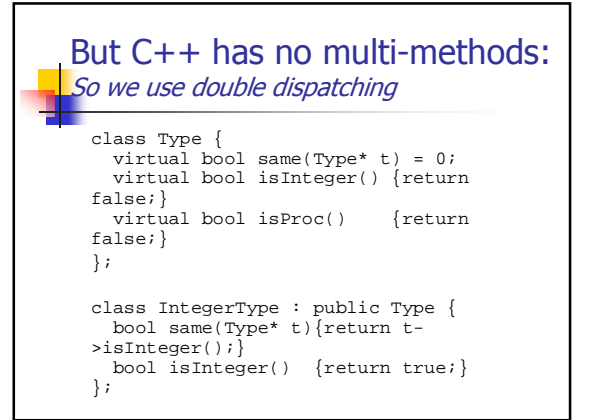

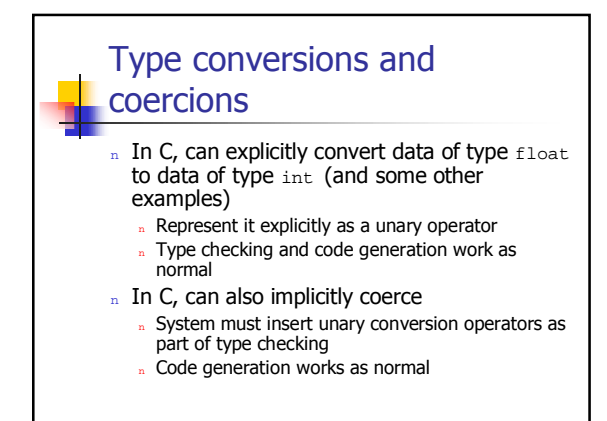

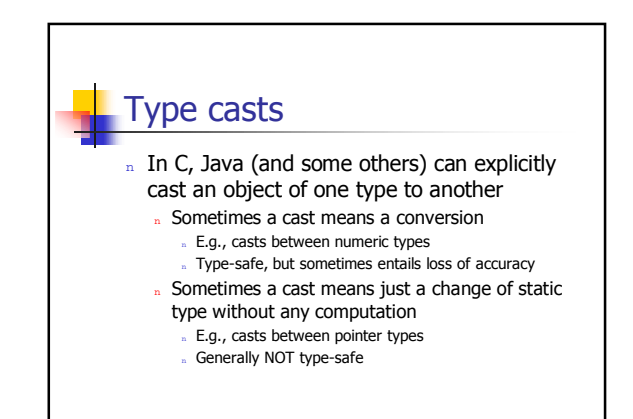

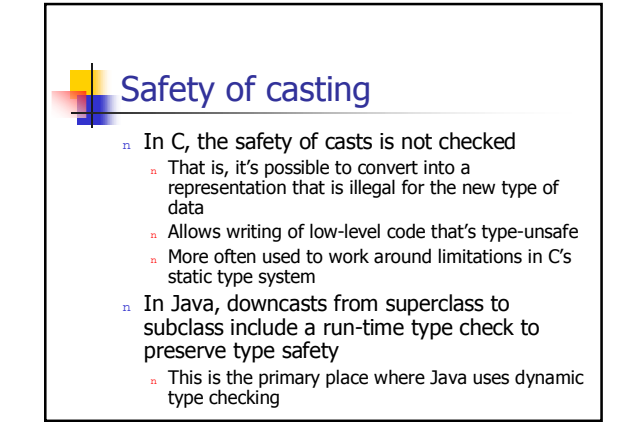

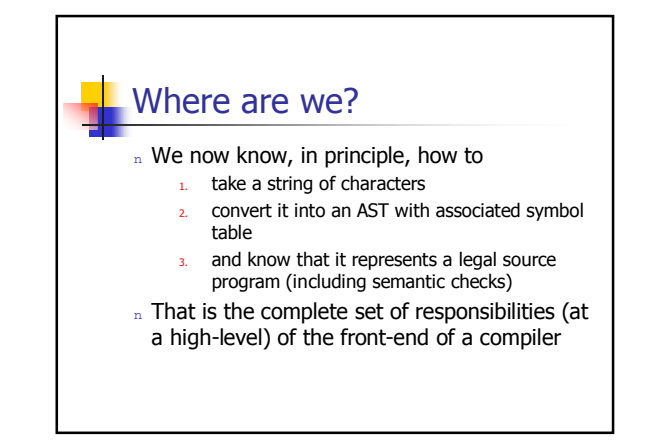

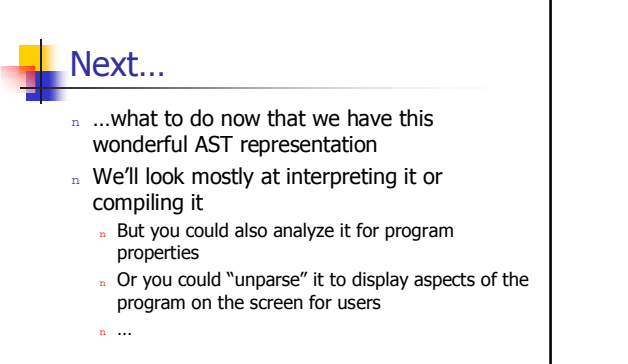

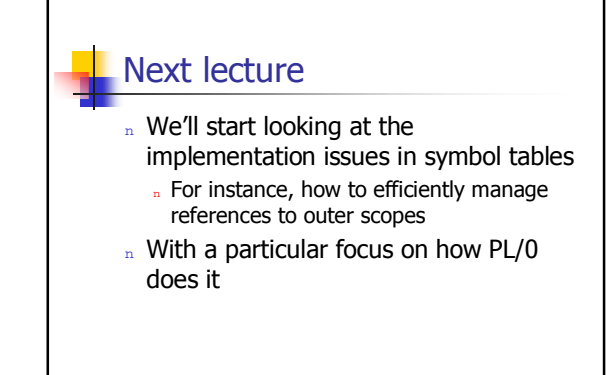